# **Jeppesen Distribution Manager**

## **Release Notes**

**Version 3.0 – April 9, 2013** 

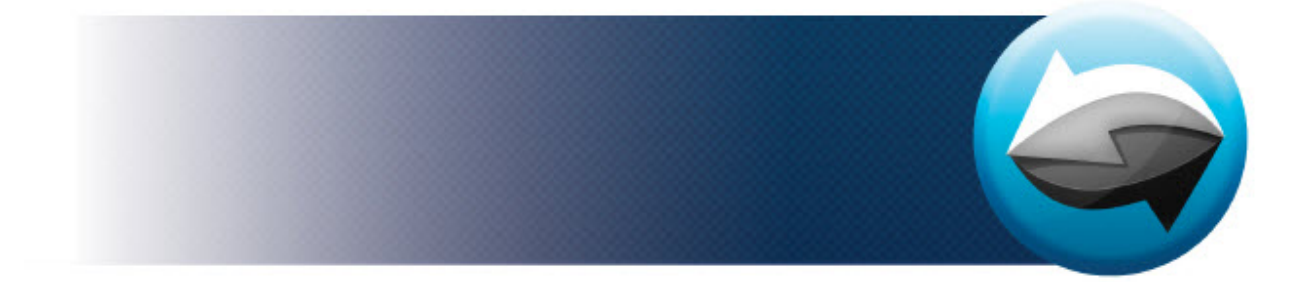

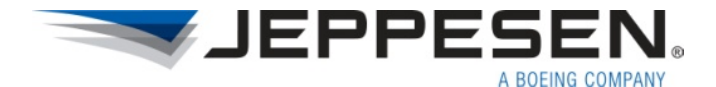

## **Jeppesen Distribution Manager Release Notes**

Jeppesen 55 Inverness Drive East Englewood, Colorado 80112-5498

This document supports version 3.0.3.14 of Jeppesen Distribution Manager.

Jeppesen, All Rights Reserved

April, 2013

Revision 1.3

## **Contents**

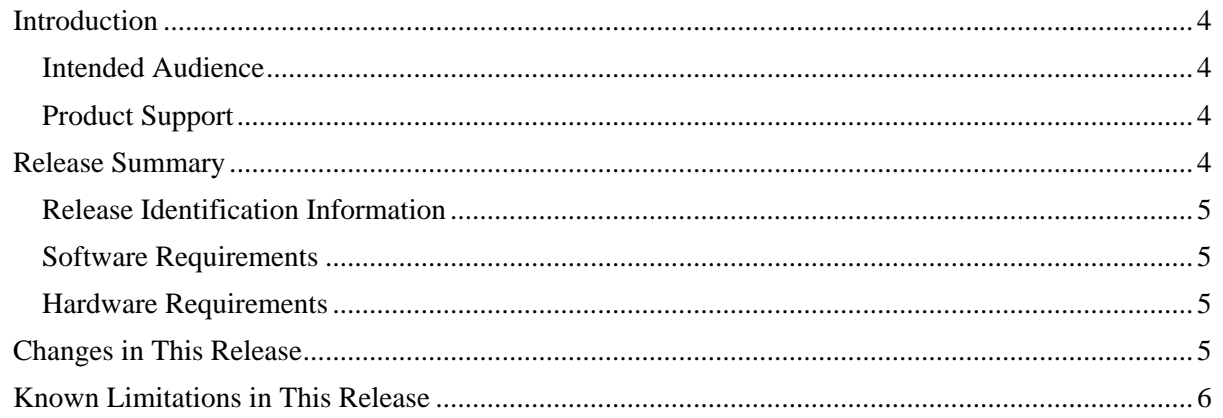

## <span id="page-3-0"></span>**Introduction**

*Jeppesen Distribution Manager Release Notes* describes the general features, functionality, and known limitations of the Jeppesen Distribution Manager release candidate software. Please refer to the Jeppesen Distribution Manager Quick Start Guide for details on the system requirements, installation instructions, supported features and functionality, and general operating instructions.

Jeppesen Distribution Manager (jdm\_3.0.3.14) is the release candidate software that includes a new user interface and functionality that works on Macintosh computers.

Jeppesen Distribution Manager is the name of the new application and the interface has been completely revamped from the JSUM you use today. It has been developed with the latest user design principles in mind.

## Intended Audience

The JDM Release Notes is for the following audiences:

- Customers who use JDM on a regular basis
- Support specialists
- Individuals who install, integrate, or service JDM
- Back office personnel who manage data updates

## Product Support

**Western Hemisphere**  1.800.732.2800 303-328-4587

#### **Eastern Hemisphere**  +49 6102 508270

**Email**  gscc@jeppesen.com

## **Release Summary**

Version 3.0 is a major release that delivers a new user interface with improved usability, drag and drop capability, and enhanced filtering. This version is available for download on Macintosh computers.

## <span id="page-4-0"></span>Release Identification Information

The following table describes this release.

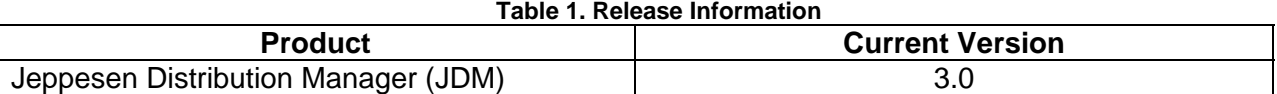

## Software Requirements

JDM is a web-based application and can be downloaded from the following location – [www.jeppesen.com/jdm/download](http://www.jeppesen.com/jdm/download). The minimum operating system for MAC OS X is version 10.6 (Snow Leopard).

## Hardware Requirements

Certain Garmin services require a Skybound device. The Skybound G2 device is supported on the Macintosh platform. The Skybound G1 device with multiple slots will not work with the latest version of JDM on the Mac. The Skybound G1 device will be supported on the JDM for Windows version due out later this year.

## **Changes in This Release**

This section describes the key changes included in this release of JDM. Changes included fixes to issues reported during Beta 2 and minor enhancements.

## **Installer improvement**

## **Resolution**

The JDM installer should no longer wipe out the user login credentials when you install a software update.

## **Download cancel functionality**

#### Resolution

Services can now be canceled during the download. A message will appear in the upper right corner of the interface to indicate the download has been canceled.

## **Program success message improvement**

## **Resolution**

All successful download and programming messages will include the service name.

## **Uninstall logo**

## **Resolution**

The JDM Uninstall icon is a different color and style than the application logo to avoid confusion.

## **Avidyne E2 chart service**  Resolution

<span id="page-5-0"></span>The Avidyne E2 chart services no longer fail to program on certain hardware configurations.

## **Known Limitations in This Release**

This section identifies and describes any known limitations associated with this release of JDM.

- Garmin GNS480, CNX80, and GX50/60 will not be available on the Macintosh due to a driver limitation.
- Garmin MX20 services will be available in a future release (JDMX-1123).
- Garmin G1000 terrain programming error (JDMX-1093)
- Iomega Zip drives for the Avidyne EX500 system are no longer supported.
- Subsetting of electronic chart coverage areas is not available (JDMX-171).
- Auto download is not supported in this release. Services must be downloaded by user interaction (JDMX-230).
- Offline programming is not supported (JDMX-338).
- Coverage area maps are not available (JDMX-408).
- Ability to program to the Mac hard drive is not supported (JDMX-399).
- Additional OEM services are on the roadmap to implement on the Mac.

Please do not submit comments for the known issues above. These issues have already been recorded and will be addressed in an upcoming release.